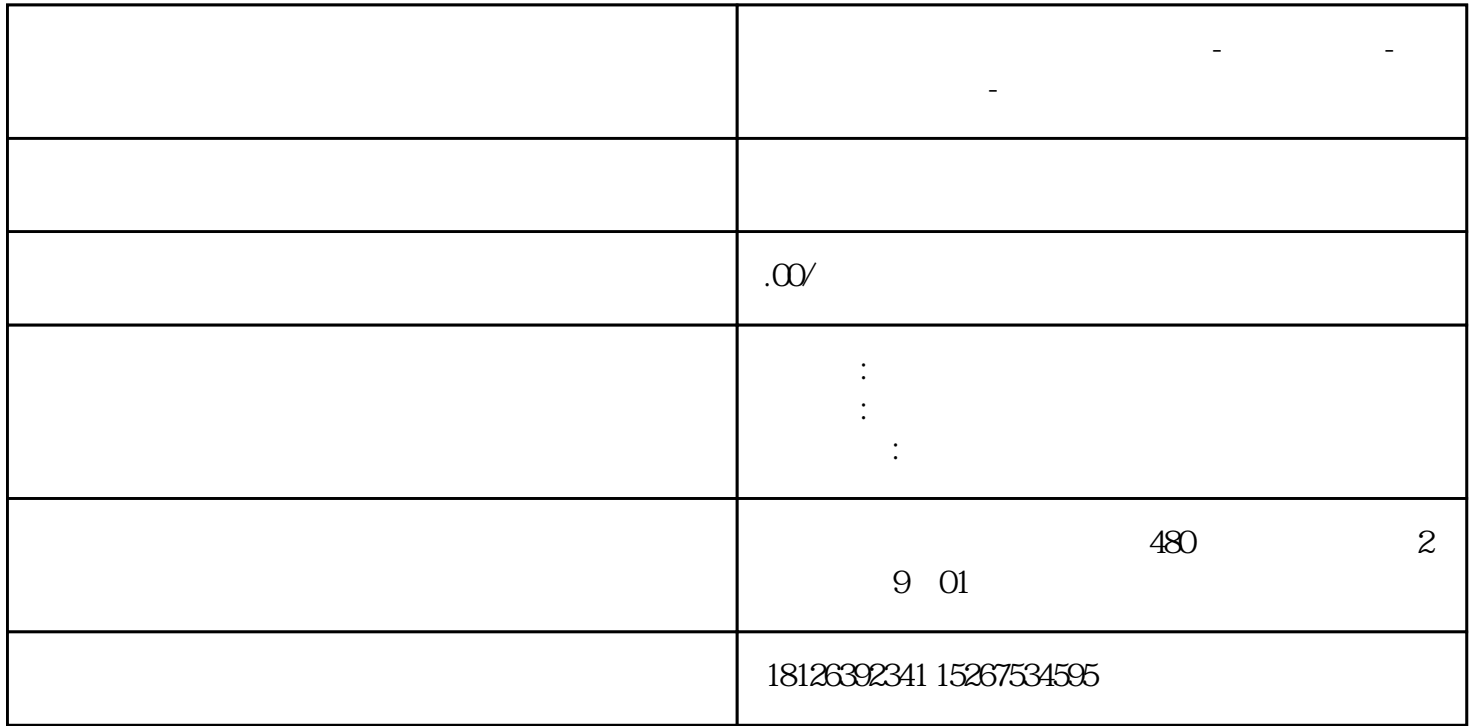

**四川省德阳市西门子中国总代理-西门子选型-西门子技术支持-**

??????????????S7-300PLC??????????????????????

1???????????????

2??????? FC105 ????

3?? AI ??????

4?? AI ???????

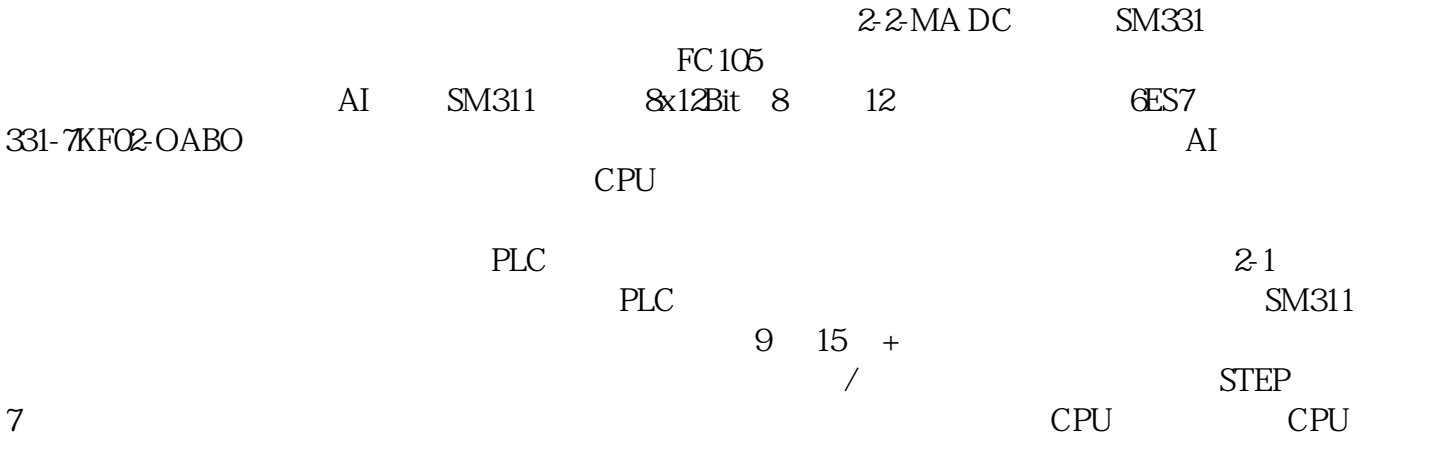

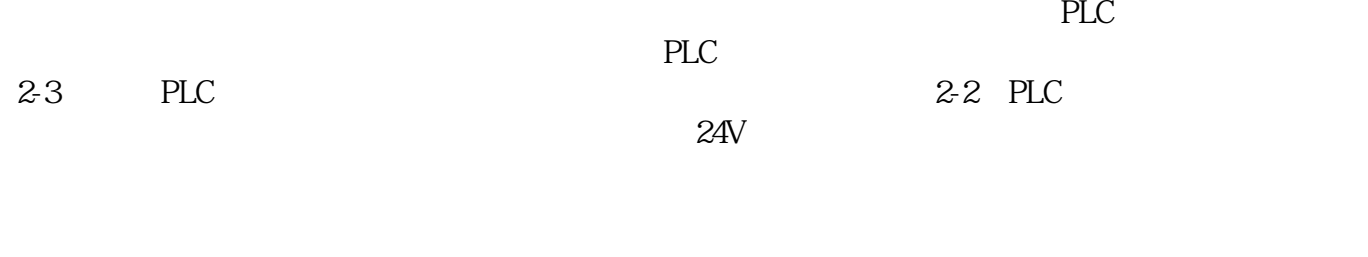

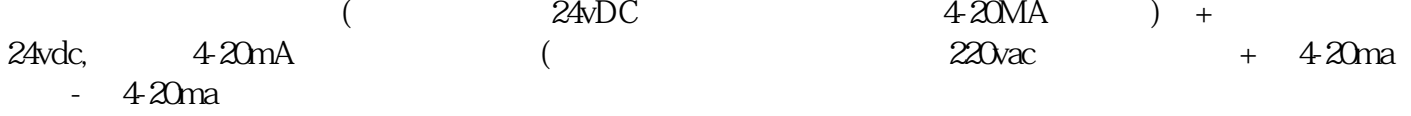

1?PLC?(? 2 ?? 3 ??? )??????? 2 ?? 24VDC ??? 3 ???? ????????????? ????? 2 ?????? 3 ????? ????????????????? 2 ???3 ????????????????? 24vdc????????????

2?(? 2 ??3 ??? )??????? 2 ?????? 3 ????(???????????????? M ???????????????????????????? )??????????????? 2 ?????? 3 ??????plc ??? 4 ?????

"????? plc ? 3 ??? 2 ????????????"?????????????????????????????????

3?(? 2 ??3 ??? )???????? plc ??????????????? M ?????????? plc ? 3 ??? 2 ????????????

4?(? 2 ??3 ???)??????2 ?????? 3 ?????? plc ????????

"  $A$ ", "  $B$ ", "  $C$ ", "  $D$ "

"  $D$ ",  $2-4$  $\frac{1}{2}$  and  $\frac{1}{2}$  and  $\frac{1}{2}$  a ATBx12bit", where  $\frac{u}{a}$  we have a set of  $\frac{u}{a}$  and  $\frac{u}{a}$  where  $\frac{u}{a}$ "256"如下图:改完地址后,再点击"输入" ,将"测量型号"中点击" 2DMU

 $''$